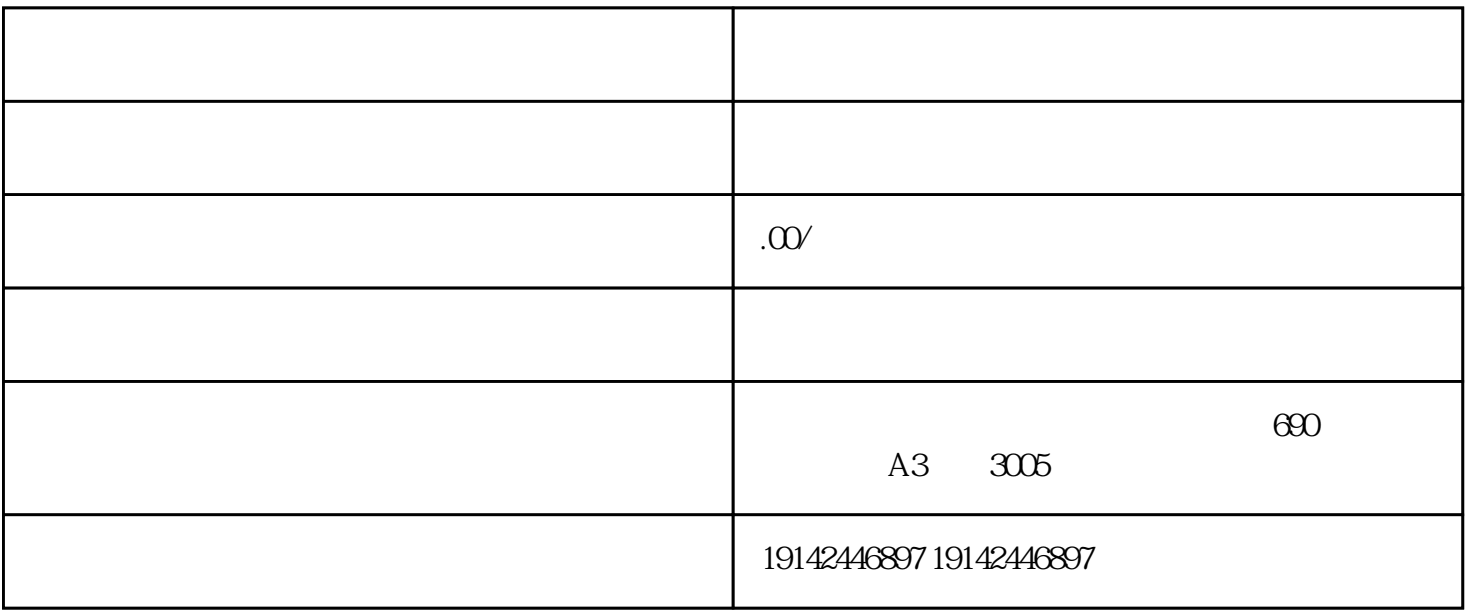

 $\alpha$